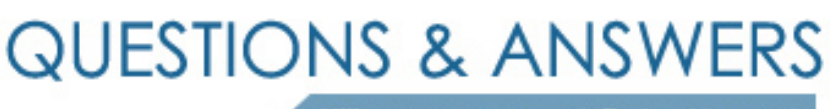

Kill your exam at first Attempt

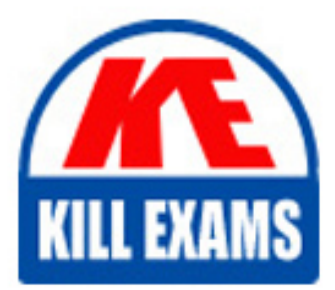

310-015 Dumps 310-015 Braindumps 310-015 Real Questions 310-015 Practice Test 310-015 dumps free

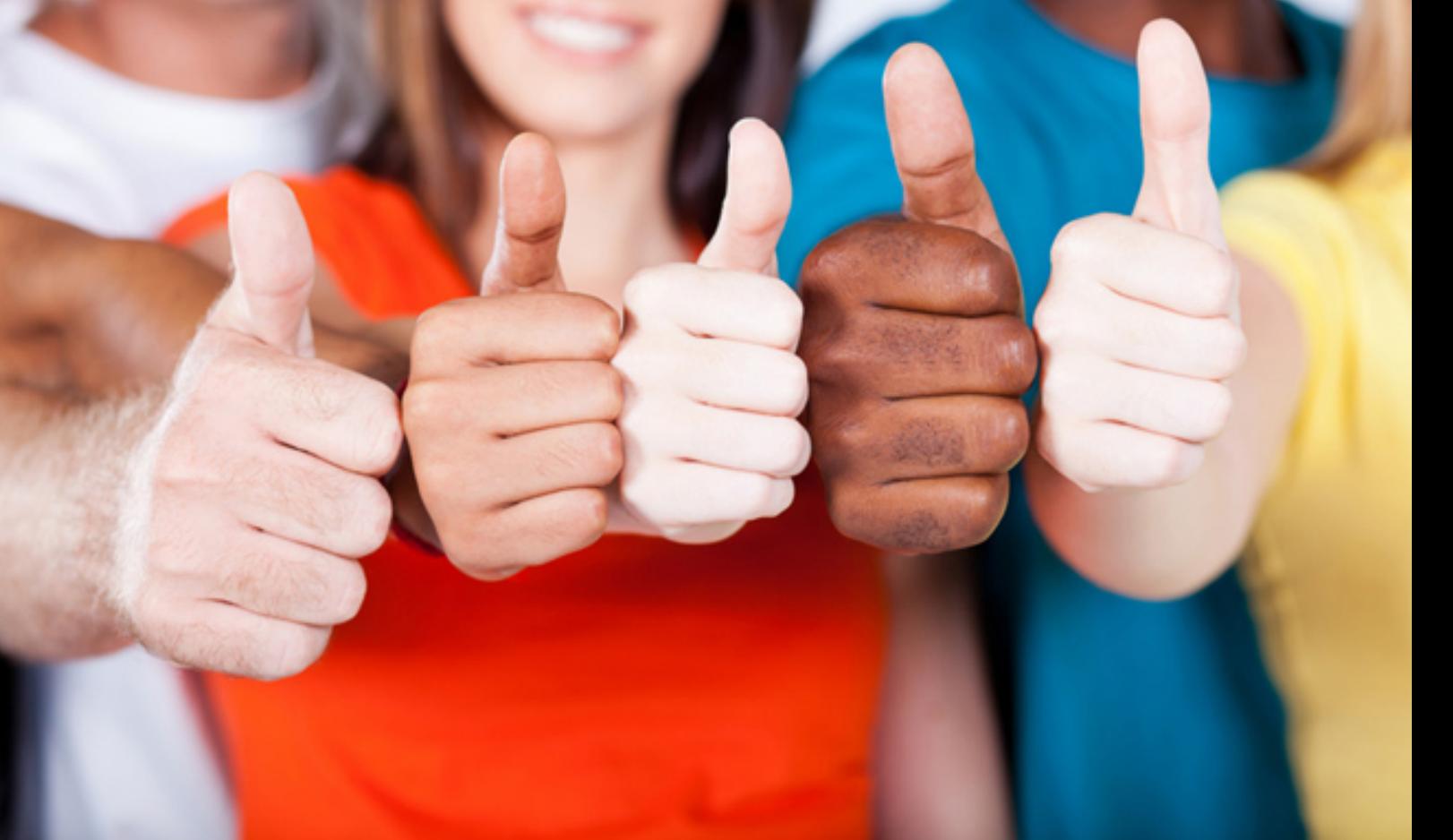

# **310-015 SUN**

Solaris 9 Sun Certified System Administrator Part  $\mathcal{U}$ 

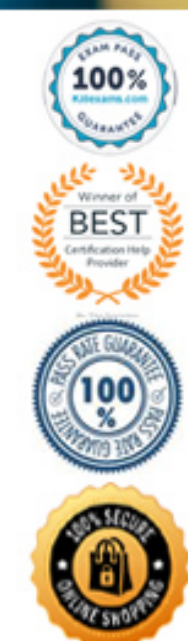

- A. ypcat
- B. ypbind
- C. ypinit
- D. ypserv
- E. ypxfrd
- F. yprefont

**Answer:** B, D, E

# **QUESTION:** 279

A user complains that they cannot access the host hostA.domain1.domain2. The error message is hostA.domain1.domain2: unknown host. The host is an LDAP client as are all other hosts in the department. A check of the contents of the /etc/inet/hosts file on the user's system reveals that an entry for hostA.domain1.domain2 does not exist. All other systems in the department can access hostA.domain1.domain2 even though they do not contain an /etc/inet/hosts entry for hostA.domain1.domain2. Which file on the user's system is misconfigured?

- A. the /etc/ipnodes file
- B. the /etc/ldap.conf file
- C. the /etc/resolv.conf file
- D. the /etc/nsswitch.conf file

# **Answer:** D

# **QUESTION:** 280

After six months of successful NIS operation, you modify the NIS Makefile on the NIS master server to build a map that did not exist before. The modified Makefile is configured to build a new auto.direct automount map and then distribute the new map to the slave servers. After completing the edits on the Makefile, you run the make command which requires that you to enter ^C to return to the shell prompt:

# /usr/ccs/bin/make updated netid pushed netid updated auto.direct  $^{\wedge}C$ 

\*\*\* auto.direct.time removed.

Assuming that there are no syntax errors in the modified Makefile, which explanation accounts for the screen output shown above?

A. The Makefile was correct, but the administrator did not create the /etc/auto direct file.

B. The auto.direct.time is a log file which holds possible errors, and no errors were generated.

C. It indicates that an error occurred. The new auto.direct map was not distributed to the slave servers.

D. The auto.direct.time file is a temporary file used to hold the contents of the /etc/auto\_direct file while the corresponding NIS map is being built, and it is removed once the map is successfully built.

# **Answer:** C

#### **QUESTION:** 281

You have configured an NIS domain within your organization which includes 1 master server, 3 slave servers, and 30 client systems. Which two are daemons which run only on the master server? (Choose two.)

- A. ypserv
- B. rpc.ypupdated
- C. rpc.yppasswdd
- D. ypxfr\_1perday

# **Answer:** B, C

#### **QUESTION:** 282

Which two must you complete when configuring an NIS slave server? (Choose two.)

- A. You execute the domainname command to set the local NIS domain.
- B. You edit the /etc/inet/hosts file to include the NIS master server and NIS slave servers.

C. You edit the slave server copies of the /etc/ethers file to identify MAC addresses of the NIS clients.

D. You execute the ypbind command on the slave server to pull the NIS maps from the master server to the slave server.

**Answer:** A, B

#### **QUESTION:** 283

What are two advantages of using a naming service? (Choose two.)

- A. provides mount on demand
- B. provides consistent information
- C. provides common software access
- D. provides centralized administration

#### **Answer:** B, D

#### **QUESTION:** 284

For each LDAP client, an LDAP server will refer to a profile which defines attributes to be associated with that client. Which statement is true about attributes within the profile?

- A. It contains a list of users allowed to access the LDAP service.
- B. It contains a list of directory indices that the client is allowed to use.
- C. It defines the maximum number of entries a client may search through in a single query.
- D. It contains credential information which allows a client to authenticate itself with the server.

#### **Answer:** D

#### **QUESTION:** 285

Given the line from a name service configuration file:

ethers: nis [UNAVAIL=return] files

Which two statements correctly describe the behavior of the name service switch? (Choose two.)

A. If NIS does NOT find the appropriate entry in its ethers map, the search will end without looking in the local file.

B. If the NIS server does NOT respond, the search for the ethers entry will end without looking in the local file.

C. If NIS does NOT find the appropriate entry in its ethers map, the search will continue by looking for it in the local file.

D. If the NIS server does NOT respond, the search for the ethers entry will continue by looking for it in the local file.

# **Answer:** B, C

#### **QUESTION:** 286

NIS map names consist of three fields labeled as either map.key.pag or map.key.dir. Which field defines how this map is sorted (such as byaddr or byname)?

- A. dir
- B. key
- C. pag
- D. map

# **Answer:** B

# **QUESTION:** 287

You are using a client system in your organization's NIS domain and you need to find the list of servers, which is held in the NIS map ypservers.

You run the command:

ypcat ypservers

and it returns several blank lines.

What is the correct ypcat command to display the list of NIS servers?

- A. ypcat -v ypservers
- B. ypcat -V ypservers
- C. ypcat -l ypservers
- D. ypcat -k ypservers

# **Answer:** D

#### **QUESTION:** 288

You are configuring a DNS client on your organization's network. What is the absolute path name of the file that contains the location of the DNS servers the client is to use?

**Answer:** /ETC/RESOLV.CONF

#### **QUESTION:** 289

When you build NIS maps using the make command without any arguments, which three steps are necessary? (Choose three.)

- A. You edit the source files with the necessary modifications.
- B. You execute a ypbind on the NIS master to bind it to itself.
- C. You change directory to the directory containing the Makefile.
- D. You edit the Makefile to point to the correct source file directory.
- E. You copy the source files into the directory where the Makefile is located.

#### **Answer:** A, C, D

#### **QUESTION:** 290

You administer a growing network of systems, and the task is becoming more challenging as the network grows. Each system is using local files to authenticate users. People using a variety of systems have accumulated many login names and passwords. You find that it is difficult to service users' authentication problems. Which three are solutions to these problems? (Choose three.)

- A. configure your network to use NIS
- B. configure your network to use NFS
- C. configure your network to use DNS
- D. configure your network to use NIS+
- E. configure your network to use LDAP

**Answer:** A, D, E

# For More exams visit https://killexams.com/vendors-exam-list

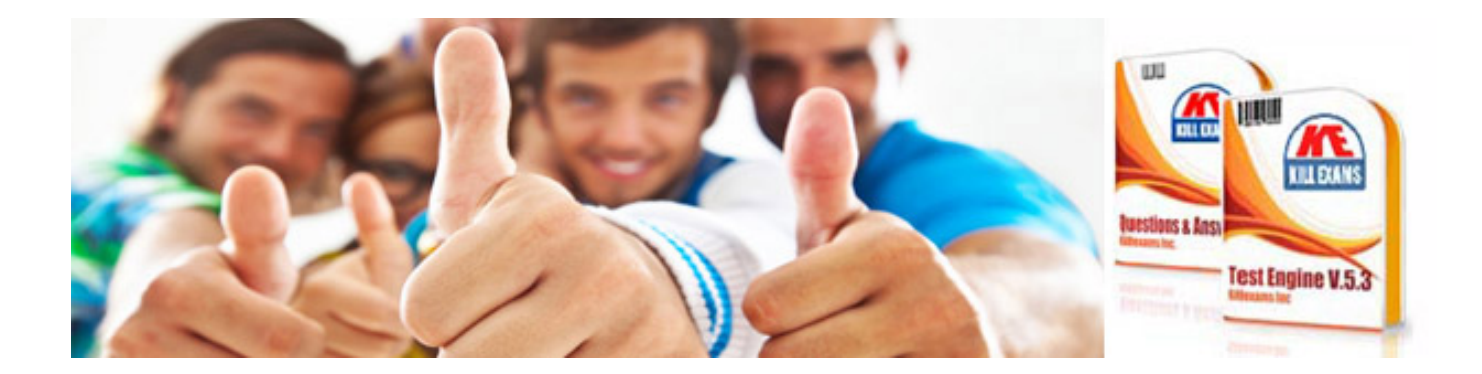

*Kill your exam at First Attempt....Guaranteed!*